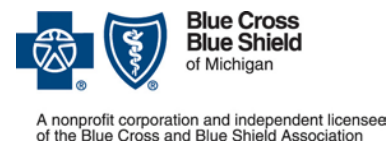

## **Inpatient authorization requests: Tips for using the e-referral system**

**For members with Blue Cross PPO (commercial) coverage**

#### **Acute inpatient admissions**

We're changing our process for reviewing the medical necessity of acute inpatient admissions. Our new prior authorization program begins for admissions that start on July 9, 2018, or after.

#### **Behavioral health admissions**

Behavioral health authorization requests and clinical reviews will continue according to the current established process with the assigned behavioral health management vendor. However, admission authorization requests processed through New Directions will now be subject to full clinical review from the first day of admission and subject to nonapproval.

#### **What does this mean to you?**

When a Blue Cross PPO (commercial) member is admitted to your facility, you should submit an authorization request on the e-referral system that includes pertinent demographic and admission details associated with the member.

### **Upon admission**

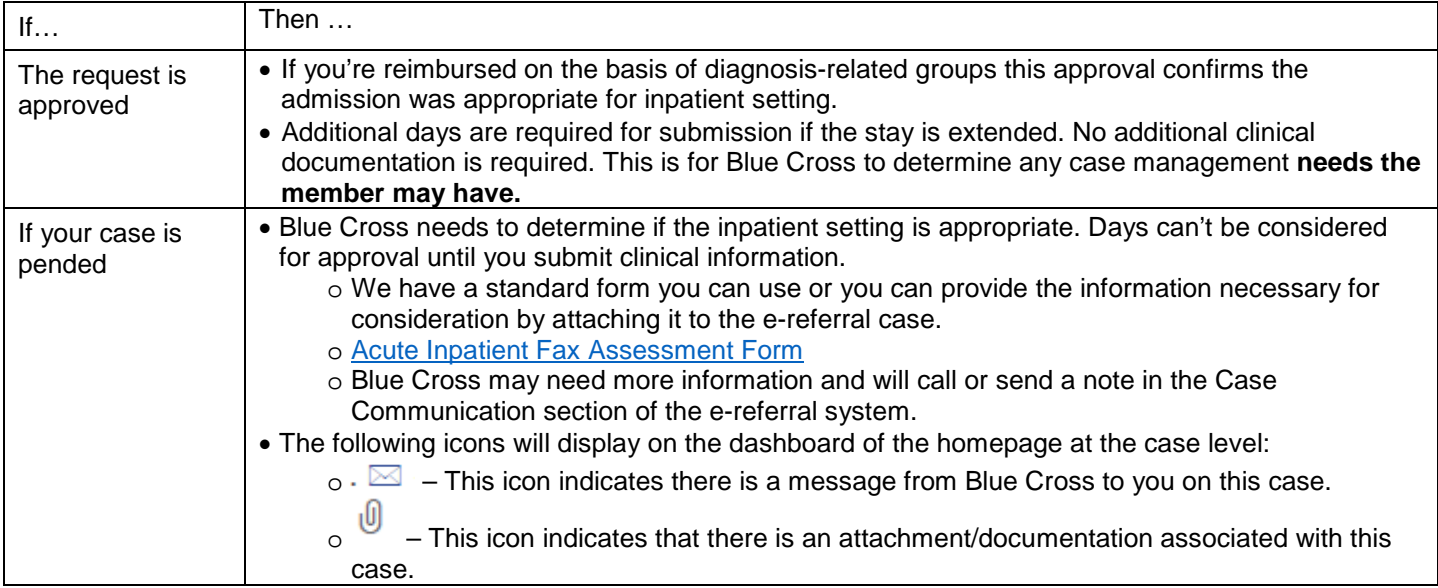

Admission dates don't need to be adjusted because Blue Cross is adding a tolerance for the admission date allowing plus or minus two days from the date on the case. You don't need to submit for any admission date changes unless the date is greater than a two-day difference from your approved case.

#### **Common questions or issues**

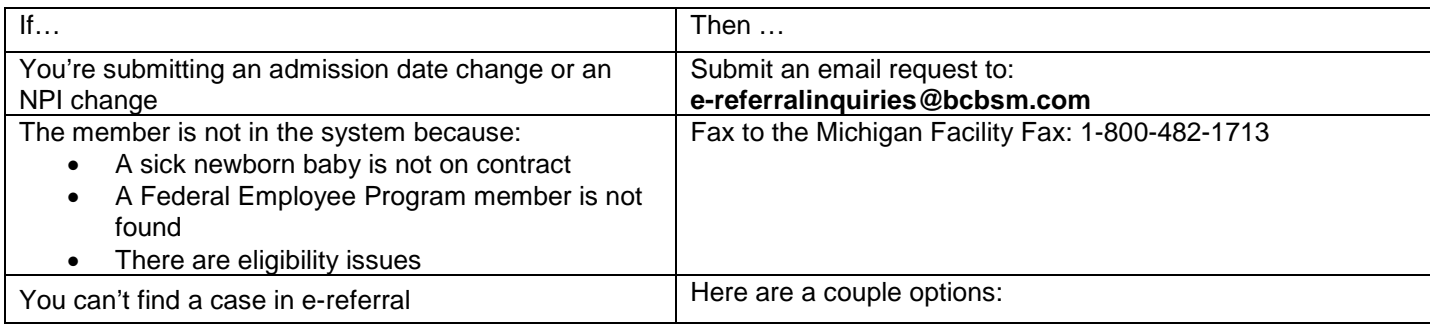

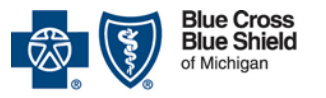

A nonprofit corporation and independent licensee<br>of the Blue Cross and Blue Shield Association

# **Inpatient authorization requests: Tips for using the e-referral system**

**For members with Blue Cross PPO (commercial) coverage**

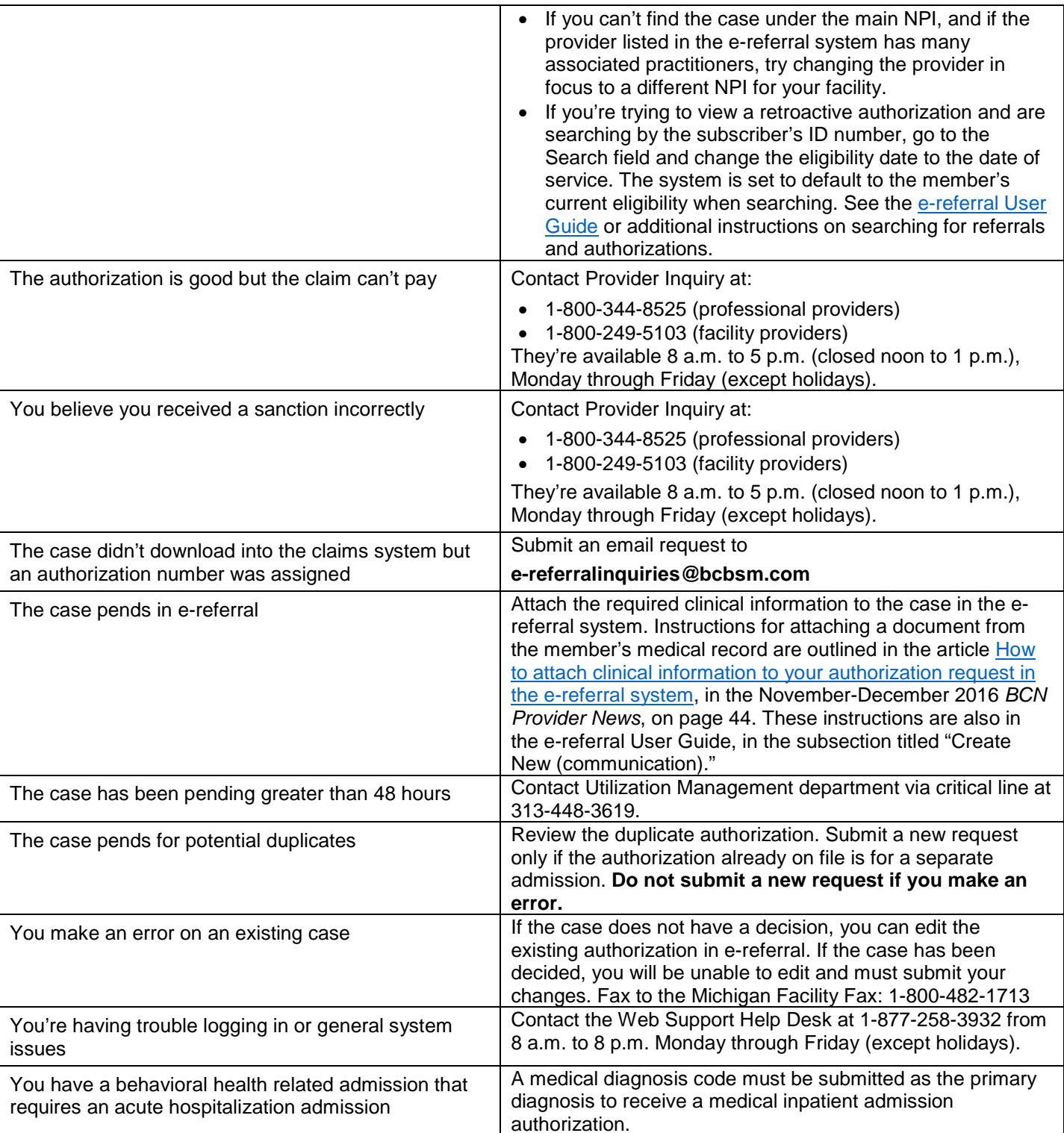

See also the document titled **Frequently Asked Questions** about the e-referral system.

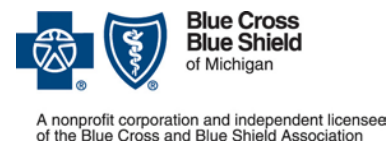

## **Inpatient authorization requests: Tips for using the e-referral system**

**For members with Blue Cross PPO (commercial) coverage**

For additional details, go to the update[d e-Learning module](http://ereferrals.bcbsm.com/docs/common/cbt/e-referral-elearning-modules/mod7-submitInpatientAuthorization/Mod7.htm) an[d e-referral User Guide.](http://ereferrals.bcbsm.com/docs/bcn/bcn-new-e-referral-user-guide.pdf)

#### **Calling for a peer-to-peer review**

If you have an inquiry regarding a peer-to-peer request, please call **1-866-346-7299**. You'll hear a message indicating what prompts to follow. In order to request a peer to peer review, you'll need to leave a message with your contact information and a representative from Blue Cross will contact you within 24 business hours to schedule the review.

#### **Requesting an appeal**

All facility appeals must be requested in writing via fax or mail and submitted to Blue Cross Medical Records and Appeals:

Blue Cross Blue Shield of Michigan Medical Records and Appeals P.O. Box 321095 Mail Code 1518 Detroit, MI 48232-1095 Fax number: 1-877-261-4555

If you are submitting an appeal on behalf of a Blue Cross member for a non-behavioral health admission, you may submit the appeal to:

Blue Cross Blue Shield of Michigan 600 E. Lafayette Blvd. Mail Code CS3A Detroit, MI 48226-2998 Fax: 1-877-348-2210

To submit the appeal, please complete the [Member Appeal Form](https://www.bcbsm.com/content/dam/public/Consumer/Documents/help/documents-forms/bcbsm-appeal-form.pdf) and include the [Designation of Authorized Representative for Appeal](https://www.bcbsm.com/content/dam/public/Common/Documents/grievance-authorization-form.pdf) form. Include clinical information and any medical records that will assist us in making a decision on the member appeal.

If you are submitting an appeal regarding or on behalf of a Blue Cross member for a behavioral health admission, you may submit the appeal to **[appeals@ndbh.com](mailto:appeals@ndbh.com)**.